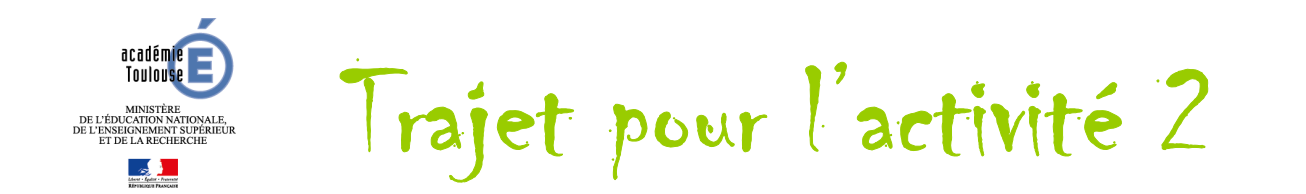

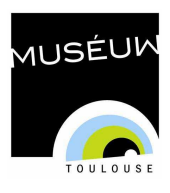

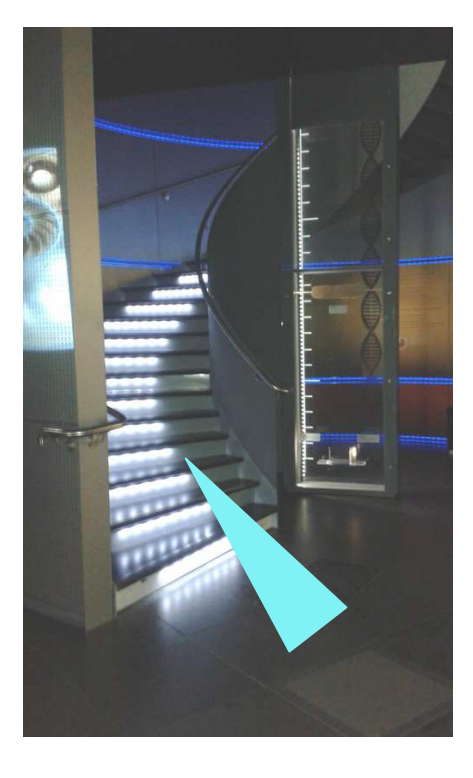

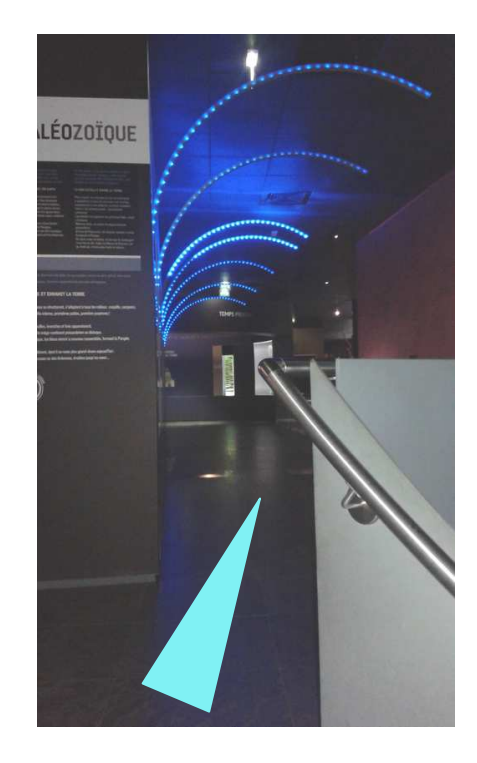

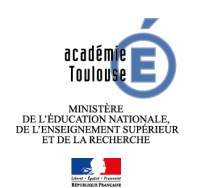

## Trajet pour l'activité 1

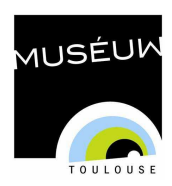

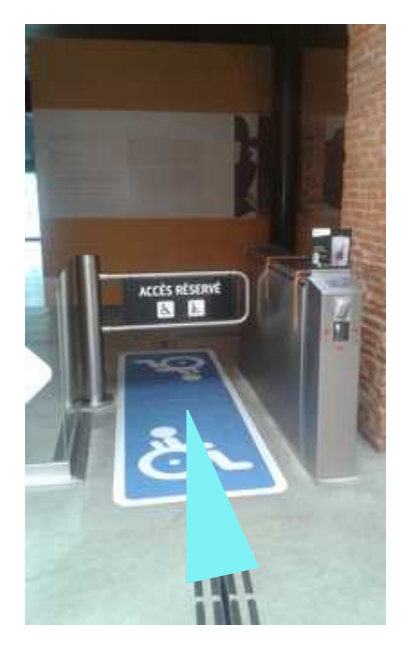

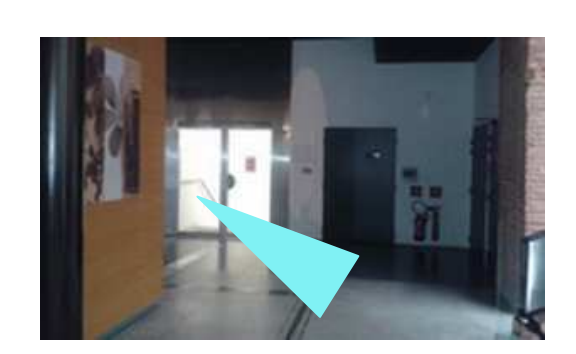

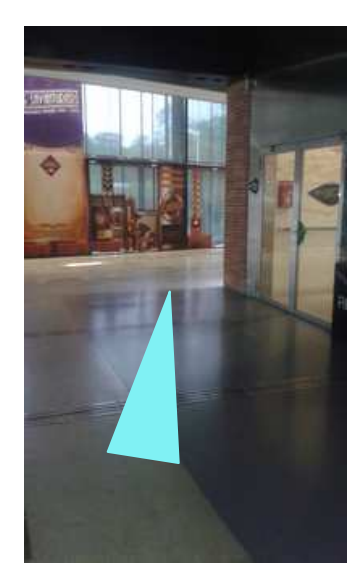

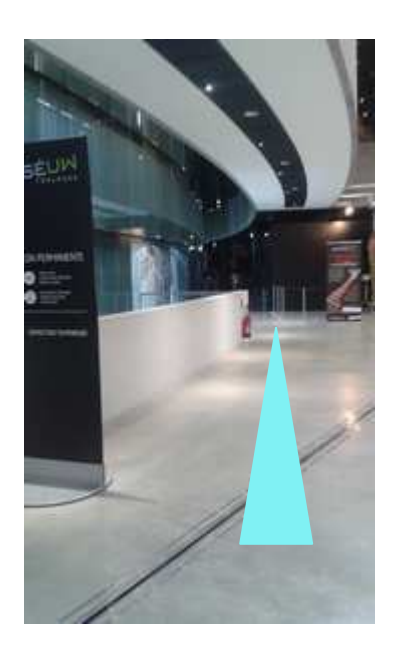

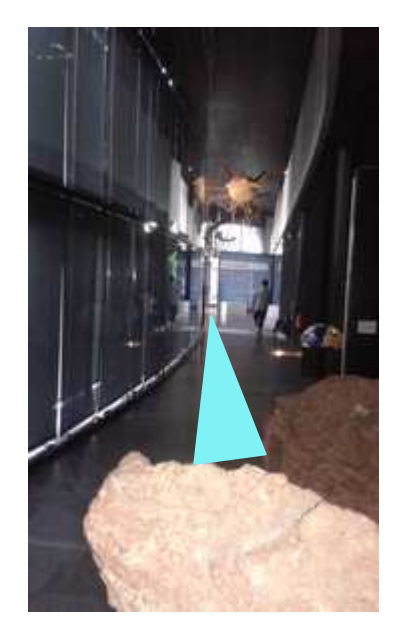

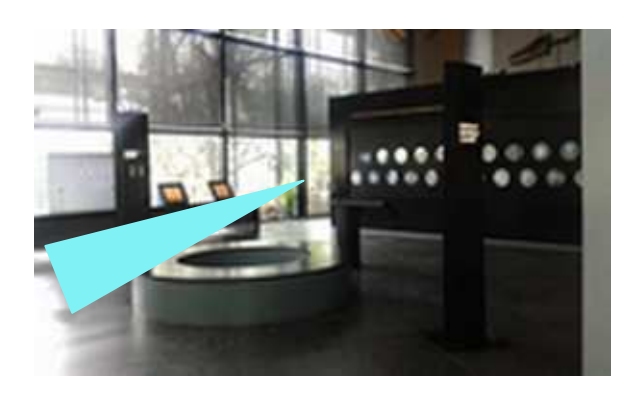

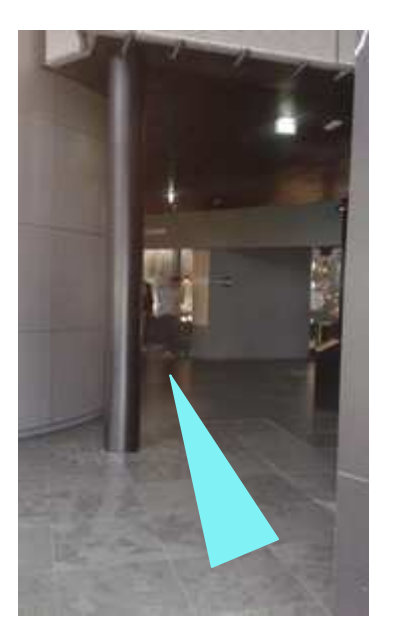

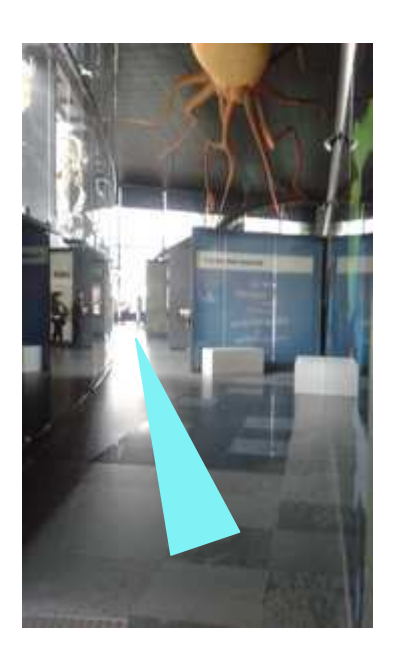

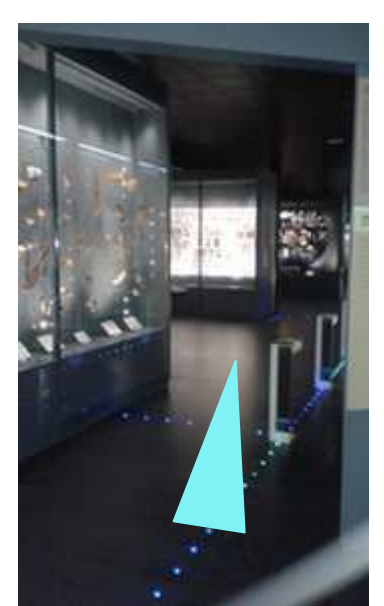